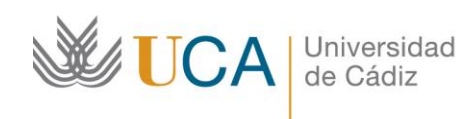

## 1. Título del curso

*Estadística para investigadores. Nivel VI. Programación en R.*

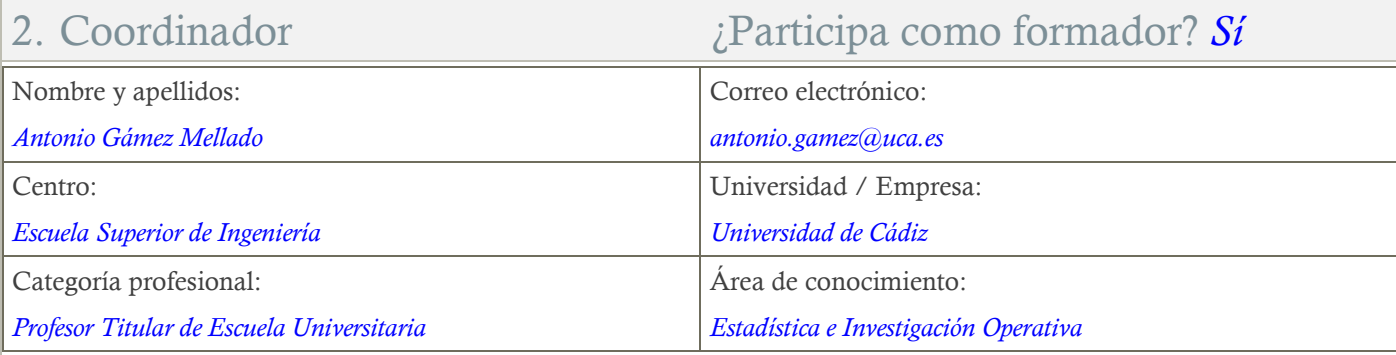

### 3. Otros Formadores Nombre y apellidos: Correo electrónico: *Luis Miguel Marín Trechera luis.marin@uca.es* Centro: Universidad / Empresa: *Escuela Superior de Ingeniería Universidad de Cádiz* Categoría profesional:  $\overrightarrow{Area}$  de conocimiento: *Profesor Titular de Escuela Universitaria Estadística e Investigación Operativa*

## 4. Otros Formadores

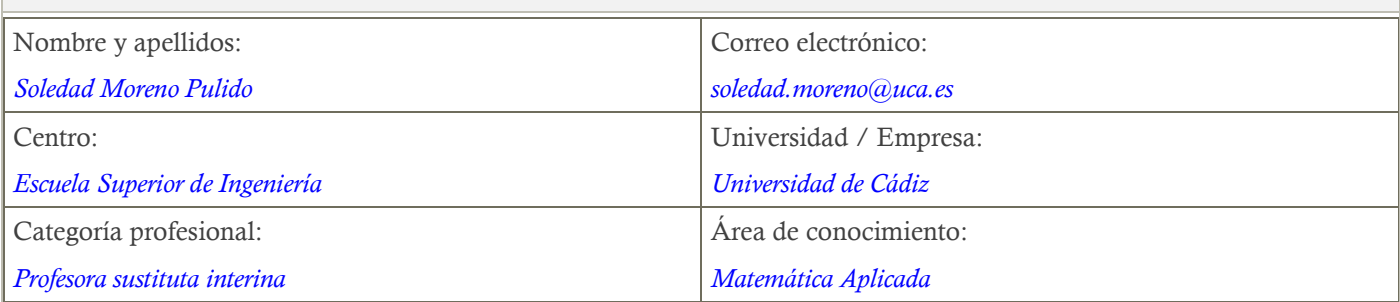

### 5. Receptores de la formación

Perfil del PDI al que recomienda esta formación:

*Personal docente e investigador*

Requisitos previos que deben cumplir los receptores para poder acceder a esta formación:

*Manejo básico de equipos informáticos.*

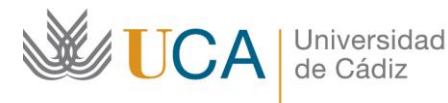

### 6. Requisitos técnicos del curso

*El curso estará alojado en la plataforma Moodle del Campus Virtual de la Universidad de Cádiz. Para acceder a ella requiere una conexión a Internet y el empleo de un navegador (Internet Explorer, Google Chrome, Mozilla Firefox, Safari,…). Al tratarse de un curso eminentemente práctico, se ha de contar con un PC o portátil donde instalar el paquete estadístico R y/o el programa RStudio.*

## 7. Planificación

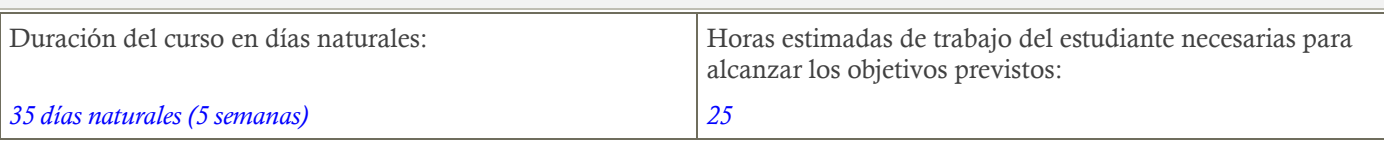

## 8. Beneficios para la docencia, para la investigación y/o para la gestión

*En el ámbito de la docencia proporciona herramientas básicas para el análisis de datos y resultados de los estudiantes tanto en las calificaciones de los estudiantes como en la presentación de trabajos prácticos, informes técnicos, etc. Apoyo a los estudiantes para el desarrollo de la competencia siguiente: "capacidad de reunir e interpretar datos relevantes (normalmente dentro de su área de estudio) para emitir juicios que incluyan una reflexión sobre temas relevantes de índole social, científica o ética".*

*En el ámbito de la investigación, se dispone de un conjunto de técnicas estadísticas y de herramientas informáticas que facilitan la toma de decisiones y ayudan a justificar las conclusiones de los trabajos de investigación.*

*En el ámbito de la gestión, su valía principal es la de creación de listados, cálculos de notas y gráficas con evoluciones de resultados.*

### 9. Tutorías

Herramientas que empleará para asesorar a los estudiantes:

*Foros y Tutoría Virtual (correo-Moodle). Los formadores se comprometen a responder a las dudas de los participantes en un plazo no superior a 48 horas.*

*En caso necesario, y bajo demanda de los participantes, se podrán realizar sesiones virtuales a través de videoconferencia. En caso de una duda extendida, se usará una FAQ dentro del Curso Virtual y se comunicará a través del Foro de Novedades del Curso.*

## 10. Competencias que se desarrollan en el curso

#### *Metodológicas.*

*Planificación y Gestión de la Investigación. Innovación.*

## 11. Objetivos

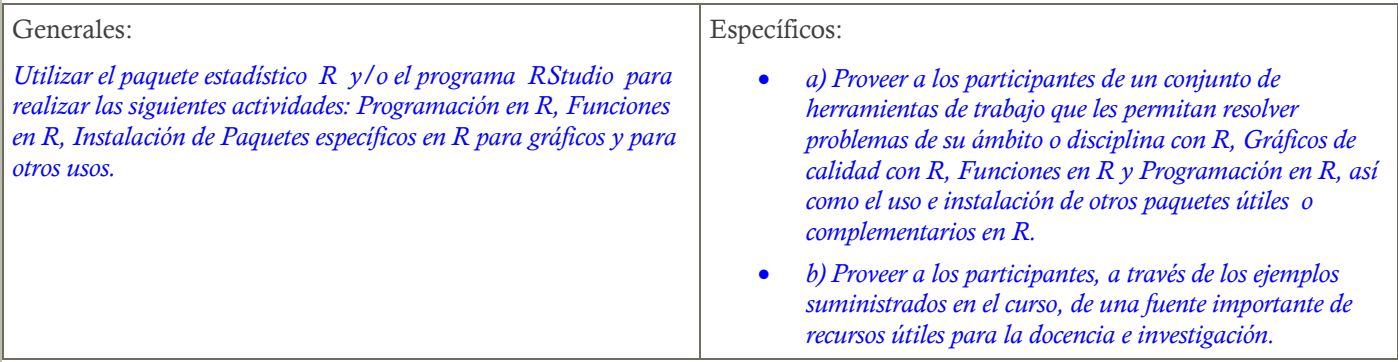

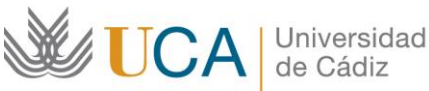

### 12. Contenidos

- *1. Introducción a R-Studio*
- *2. Consejos y recomendaciones útiles sobre paquetes, gráficos, ayuda, etc.*
- *3. Introducción a la Programación en R: variables, tipos de datos, operadores, expresiones, listas, secuencias, etc.*
- *4. Estructuras de programación en R. Funciones en R.*

### 13. Formato de los contenidos

*Todos los contenidos del curso se presentan en distintos formatos: pdf, html, objetos SCORM, paquetes de contenidos IMS, cuestionarios Moodle, hojas de cálculo, R, etc.*

*También se incorporan en el curso distintos recursos interactivos y video-tutoriales.*

### 14. Formato de las tareas propuestas

*El estudiante tendrá que realizar, de manera obligatoria, una actividad evaluable que se encuentra al final de cada tema/bloque de contenidos.*

*Existen actividades opcionales, que generalmente son más avanzadas para el tipo de curso propuesto.*

## 15. Metodología

*La actividad se centra en el auto-aprendizaje a través de la lectura de los materiales disponibles en la plataforma. En algunas ocasiones se acompaña de objetos de aprendizaje tipo SCORM, IMS, etc.*

*Se presentan problemas resueltos utilizando distinto software estadístico. Como recursos educativos se incorporan materiales interactivos, así como video-tutoriales.*

*El curso está basado en la metodología de evaluación orientada al aprendizaje. Las actividades de evaluación propuestas se acompañan de retroalimentación significativa, con indicación de los pasos necesarios para su correcta resolución.*

*En caso necesario, y bajo demanda de los participantes, se podrán realizar sesiones virtuales a través de videoconferencia.*

### 16. Evaluación

*La calificación (APTO / NO APTO) se obtendrá a partir de la corrección de las tareas propuestas.* 

*Cada tarea se evalúa de 0 a 10 puntos.*

*La nota final viene dada por la nota media de todas las tareas obligatorias.*

Relación de tareas y sistema de evaluación:

*Para cada una de las tareas obligatorias se podrá elegir entre las dos siguientes opciones:* 

- *a) Realización de problemas guiados con un número ilimitado de intentos.*
- *b) Problemas propuestos por los propios participantes relativos a su área o disciplina.*

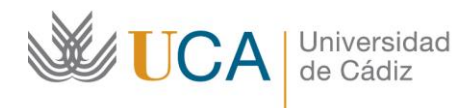

# 17. Calendario: JUNIO - JULIO 2020

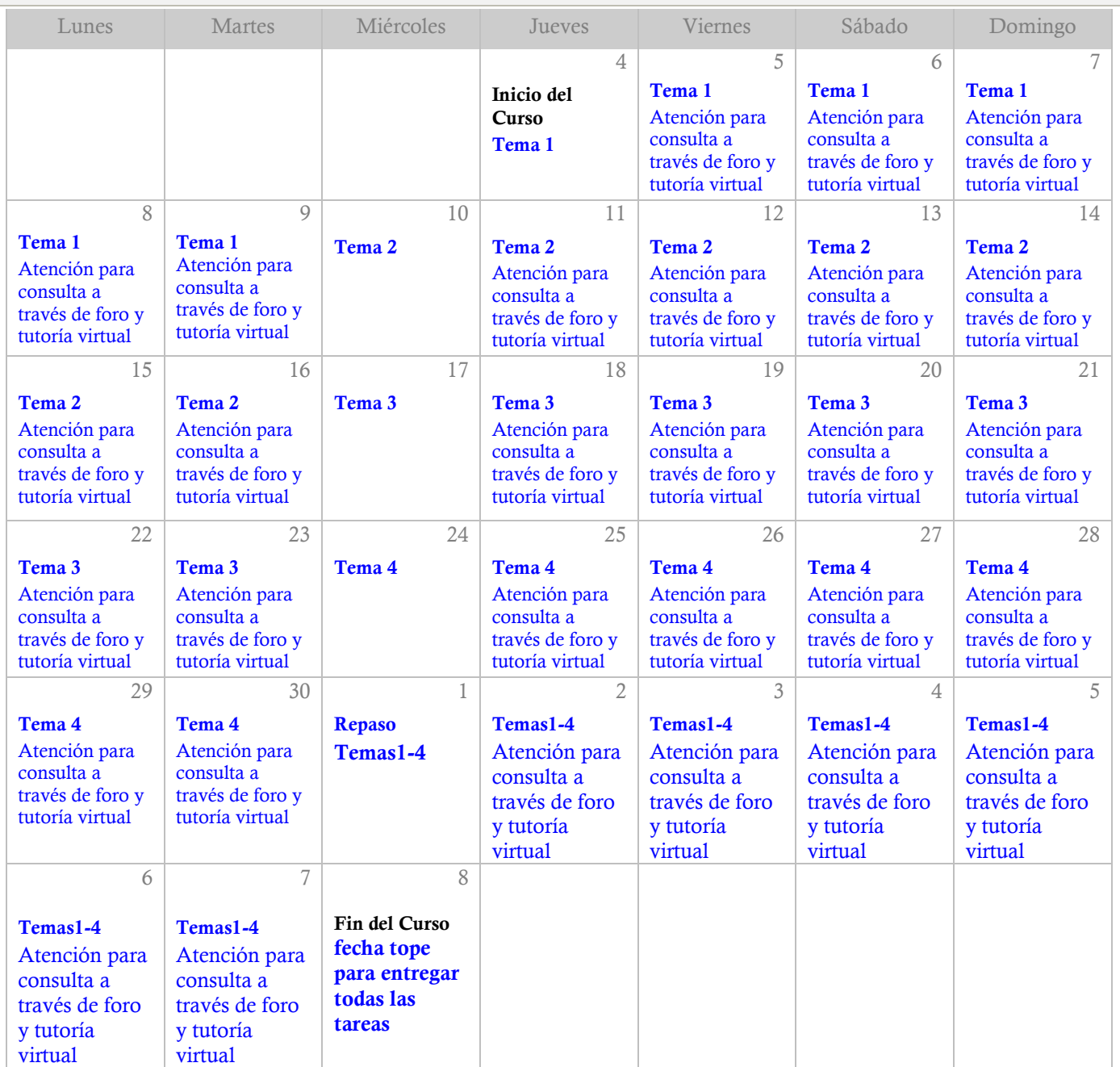